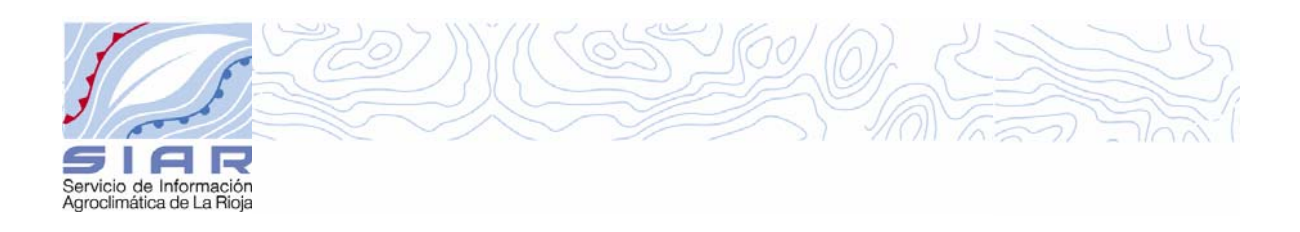

## INTEGRAL TÉRMICA

La tasa de crecimiento de muchos organismos está controlada por la temperatura. El crecimiento comienza a partir de una temperatura mínima y su tasa se incrementa conforme lo hace la temperatura hasta que se alcanza una temperatura óptima. Si la temperatura continua ascendiendo, la tasa de crecimiento decrece. Este tipo de respuesta es similar en muchos organismos, sin embargo las temperaturas mínima, óptima y máxima pueden variar entre ellos.

Cuando la tasa de crecimiento de un organismo está controlada principalmente por la temperatura, su desarrollo puede caracterizarse utilizando el sistema de integral térmica (IT). También es habitual hablar en términos de grados día y de unidades de calor.

El concepto de **Integral Térmica** se refiere a las unidades de calor que un organismo requiere para completar una parte o la totalidad de su crecimiento o desarrollo.

Este sistema asume que:

- 1. Existe una temperatura de base (umbral inferior) por debajo de la cual el organismo no crece o crece muy lentamente.
- 2. Por encima de la temperatura de base, la tasa de crecimiento se incrementa con la temperatura.
- 3. El crecimiento y el desarrollo están relacionados estrechamente con la acumulación de temperatura por encima de la temperatura de base.
- 4. Existe una temperatura umbral superior por encima de la cual el organismo no crece o crece muy lentamente.

La Integral Térmica es un índice muy utilizado para estimar la duración de fenómenos diversos, como fases de crecimiento vegetativo, p.ej. germinación o maduración, o estadios del desarrollo de insectos, p.ej. eclosión de huevos o fase larvaria.

La web del SIAR, permite calcular el valor de la Integral Térmica, en un período seleccionado, en su red de estaciones.

- El usuario deberá elegir la temperatura media (Tª) a utilizar, a escala semihoraria ó a escala diaria.
- Asimismo el usuario deberá elegir la temperatura de base o umbral inferior (T<sup>a</sup><sub>inf</sub>). El cálculo de la integral térmica (IT) se ejecuta, para el período de tiempo deseado, según la expresión:

$$
IT (^{\circ}C) = \frac{Hasta}{\sum (T^a - T^a_{\text{inf}})}
$$
  
si  $T^a < T^a_{\text{inf}}$ ;  $(T^a - T^a_{\text{inf}}) \equiv 0$ 

El usuario tiene la opción de elegir la temperatura umbral superior  $(T^a_{sub})$ . En este caso podrá elegir entre dos modos de cálculo para los casos en que la temperatura (Tª) sea superior a la temperatura umbral superior.

Modo 1.- No se acumula la temperatura.

$$
\textit{si} \left[ T^a > T^a_{\text{sup}} \; ; \; 0 \right]
$$

Modo 2.- Se acumula la diferencia entre las temperaturas umbral.

$$
\boldsymbol{si}\left[T^a > T^a{}_{\text{sup}} \; ; T^a{}_{\text{sup}} - T^a{}_{\text{inf}}\right]
$$